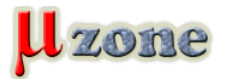

## *Aplikácia viacnásobných minútiek, bežiace na taskmanažéri cocoOS [ATmega8]*

*Známy ma poprosil, či by som mu nedal dohromady nejaký "countdown timer" - minútky, ale s možnosťou viacerých prednastavených časov.*

*Aplikácia jednoduchá, tak prečo ju neskomplikovať.*

*Aj tak som chcel vyskúšať OS (taskmanažér) CocoOS, tak mi to prišlo vhod.*

# **Účel zariadenia**

*Požadované boli klasické kuchyňské minútky (odpočítavanie z prednastaveného času), ale doplnené o viac časov (konkrétne 2). To znamená, že po odpočítaní prvého času, zaznie akustický signál, a automaticky sa po ňom spustí odpočet ďaľšieho prednastaveného času, opäť signál, nasleduje odpočet prvého zadaného času, a tak ďalej.*

*Malo sa jednať o jednorázové zariadenie (alebo skôr vzorové), takže výroba DPS odpadla. Výsledná cena mala byť minimálna.*

## **Hardware**

*Prvý problém bol vyriešiť celkový vzhľad zariadenia tak, aby to nestálo veľa peňazí. Tento problém riešim zakaždým keď chcem niekomu ponúknuť lacný domáci "zlepenec". Vyriešiť elektroniku a program nie je problém, ale ten vzhľad....*

*No, tak som sa poobzeral v zásobách nepoužitých vecí, a našiel som.*

*Našiel som nevyužitý (a možno aj pokazený) digitálny telefón Panasonic KX-T7433, ktorý ma zaujal pre jeho zaujímavé riešenie.*

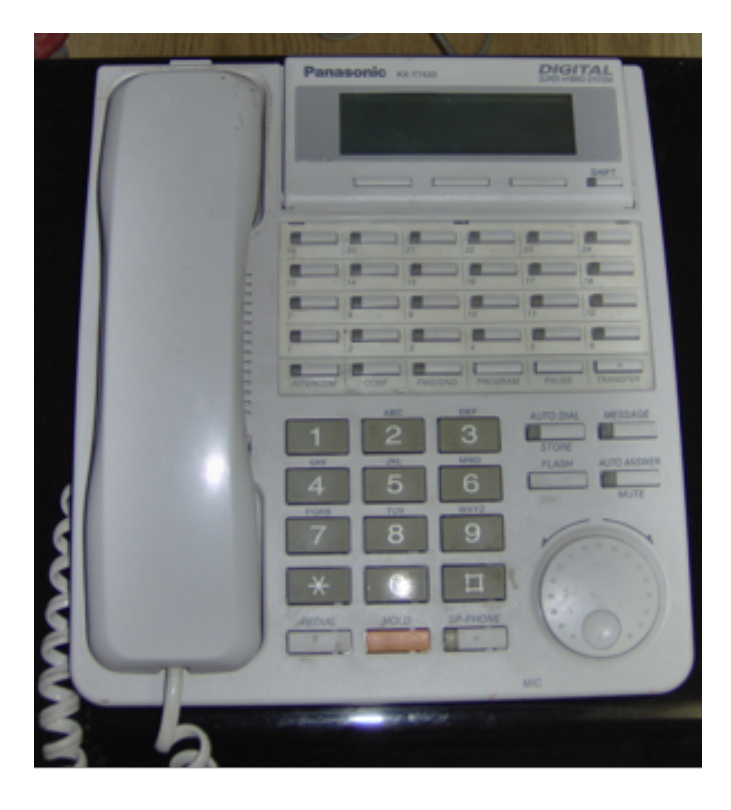

*Nie že by som ho chcel použiť ako skrinku pre tieto minútky, ale iba jednu jeho časť - a to displej.*

*Displej je v samostatnej krabičke, so 4 tlačítkami a jednou signalizačnou LED diódou. Táto krabička/modul je cez plastový pánt prichytený k telefónu tak, aby sa dal tento displej nakláňať v určitom rozsahu.*

*Okamžite som modul oddelil a delaboroval.*

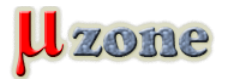

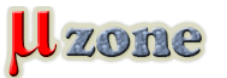

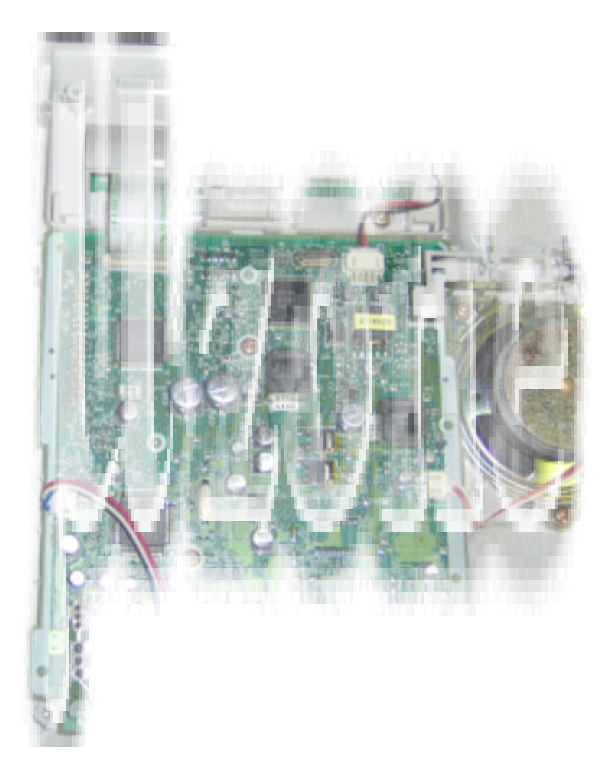

*Vnútri bola úplná lahôdka:*

*3 riadkový displej (vlastne 4-riadkový) s radičom HD44780, štyri tlačítka a signalizačná LED dióda a to všetko samostatne prepojené na konektor ZIF. Okrem toho dosť miesta na doplnenie riadiacim procesorom....*

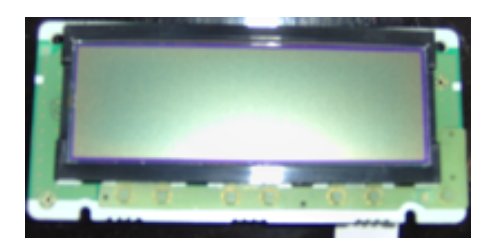

## *Bolo rozhodnuté.*

*V šuplíku som rozmerovo vhodný procesor našiel len ATmega8 v DIL prevedení, tak som ho upravil na SMD verziu (vyrovnal vývody).*

*Doplnil som prepotrebný 5V stabilizátor (napájanie som plánoval riešiť externým AC/DC adaptérom), piezo menič (pípak), trimer na riadenie jasu LCD a vytiahol som ISP konektivitu (mám "len" Presto od ASIXu).*

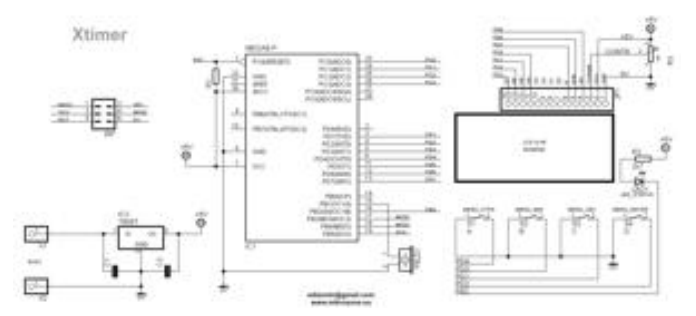

*K tomu za hrsť drátových prepojok a elektrickú časť hardwéru a obal som mal elegantne poriešenú.*

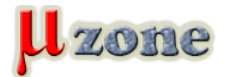

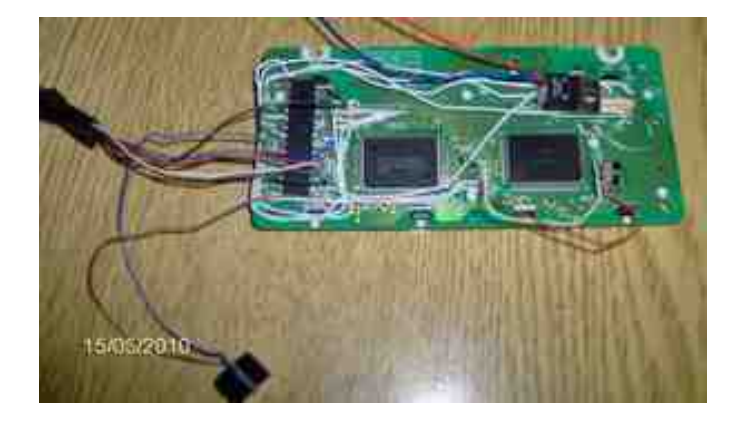

#### **Software**

*ATmega8 má 8 kilovú FLASH pamäť, čo na minútky bohate postačuje, tak som ju musel nejako vyplniť. Program sa vo finále skladá s troch častí: task manažér - cocoOS riadenie LCD - LCD library for HD44870 based LCD's samotná aplikácia - do ktorej som ešte dorobil: automatické prednastavenie časovania podľa poistiek (F\_CPU) filtrácia tlačidiel s funkciou zrýchľovania pri držaní nastavenie cez MENU generovanie zadanej frekvencie - pre pípak, ktorý môže zapískať melódiu*

*Kultúra programu nie je nijak čítanková, predsa len obsahuje kód od troch autorov, a ešte aj ten môj v[ýmysel](     ) avr\_compat (samozrejme nedotestovaný), a celé je to umocnené nedostatkom času a nočným kódovaním.... Teraz sa pozriem na jednotlivé časti.*

## **cocoOS**

*je jednoduchý portovateľný task manažér, od autora Petra Eckstranda. Je šírený zdarma pod [GNU General Public](http://www.gnu.org/licenses/) licenciou.*

*Po [stiahnutí](http://www.mikrozone.eu/download.php?view.49) a vytvorení test projektu v prostredí AVR Studia, mi kompilér bez optimalizácie zahlásil výslednú veľkosť 3266 bytov, len čisto tento task manažér bez akýchkoľvek inicializácii. Výsledky s optimalizáciou:*

- *- O1 veľkosť 1840 bytov*
- *- O2 veľkosť 1830 bytov*
- *- O3 veľkosť 2228 bytov*
- *- Os veľkosť 1728 bytov*

*Z RAM pamäte si ukrojil 26 bytov. Použil som verziu cocoOS 1.2.0 (2010-04-12).*

*[Príručka](http://sites.google.com/site/cocoosorg/home/files/cocoOS_Reference_Guide1.1.0.zip?attredirects=0&d=1) je dostačujúca, a ďaľšie študovanie skrátil aj [vzorový](http://sites.google.com/site/cocoosorg/home/files/cocoOS_ex_TwoLeds.zip?attredirects=0&d=1) príklad. V procesore ATmega8 zaberie podstatnú časť pamäte (bez optimalizácie skoro 40%), ale zvyšný kód nemal byť nejak zložitý, tak je tam.*

*Chod task manažéra, je riadený prerušením od časovača (v mojom prípade Timer 0 - overflow), ktorý ho krokuje volaním funkcie os\_tick().*

*Timer som nastavil na 1ms. Tento krok som zvolil hlavne preto, že funkciu (clock\_init) ktorá mi prepočíta nastavenie timera som mal už hotovú, ale jej najmenší vstup bola práve 1 ms.*

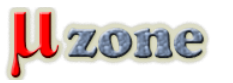

# *Xtimer - viacnásobné minútky s cocoOS*

*https://www.mikrozone.sk/pluginy/content/content.php?content.50*

*Takže pri prerušení od časovača T0, je riadenie predané systémovej funkcii os\_task\_tick, ktorá pohľadá vytvorený čajkajúci task s najvyššou priopritu, a predá mu riadenie. Pokiaľ sa tento task do 1ms neukončí, bude prerušený a zavolaný bude opäť ďaľší task, atď....*

*CocoOS umožňuje aj prácu so semafórmi, a udalosťami (events), ale k tomu som sa už nestihol nedostať.*

*Inicializácia task manažéra je jednoduchá.*

```
1.
  os_init();                                 // inicializacia OS 
2.
  os_task_create( nazov_tasku, 1 );           // vytvorim task s prioritou 1 - najvyšou 
3.
  os_task_create( iny_task, 2 );            // taktiež vytvorím iný task s prioritou 2 
4.
  clock_init(1);                    // nastavím a spustím 1ms prerušenie 
5.
  os_start();                       // a predám riadenie manažérovi.
```
*Samotný task potom vypadá takto:*

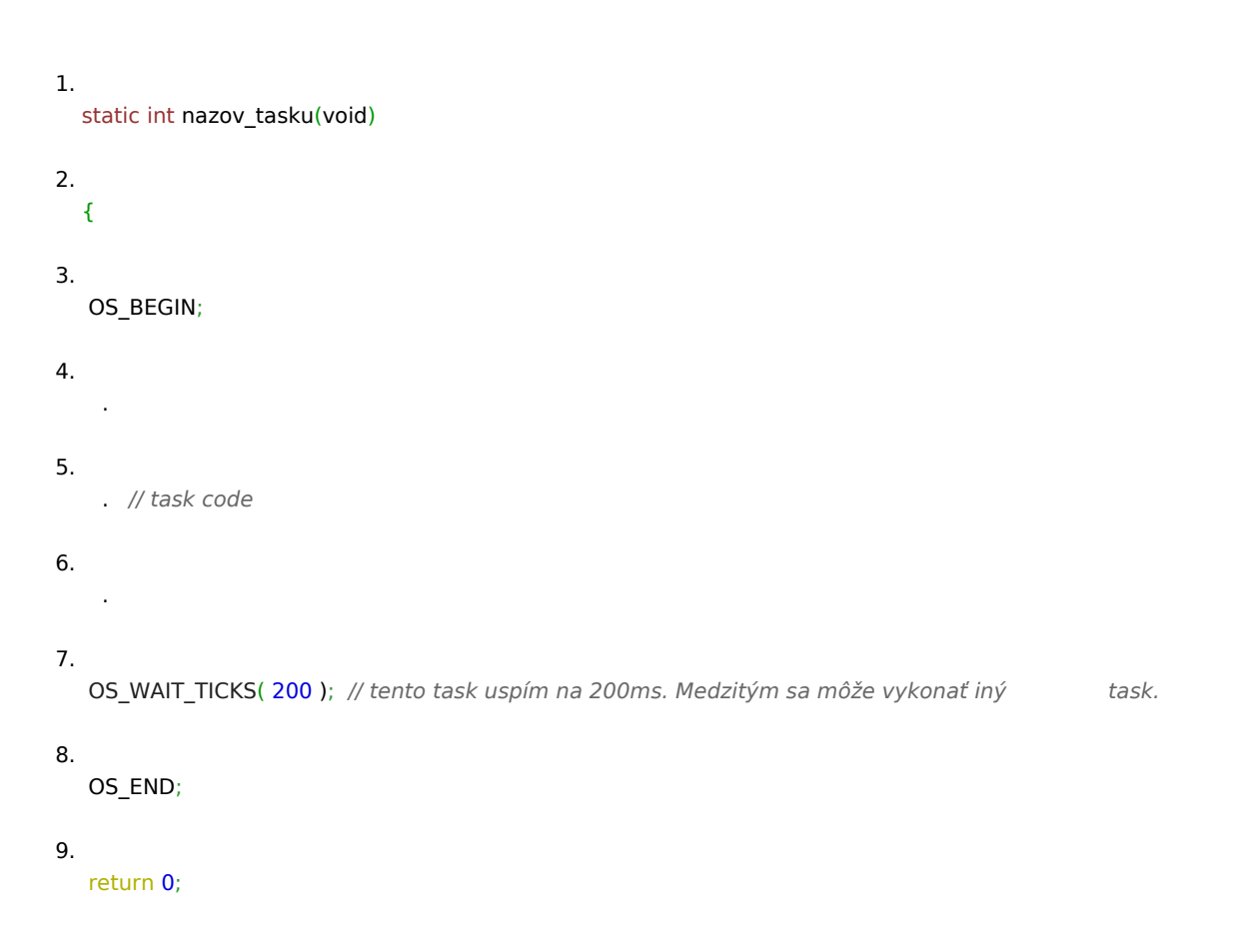

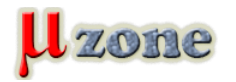

*10. }* 

# **LCD library for HD44870 based LCD's**

*Táto céčkovská knižnica (písaná priamo pre AVR procesory a GNU C kompilér) obsahuje základné rutiny pre ovládanie a riadenie LCD modulov s integrovaným radičom HD44780 a KS0073.*

*Napísal ju Peter Fleury, a vychádzal zo zdroja: Volker Roth - LCD library (originál som na internete nenašiel), pričom ju doplnil o niektoré funkcie, o 4-bitové pripojenie a celkovo ju optimalizoval.*

*Podporuje komunikáciu s LCD modulom buď v IO móde - ľubovolné priradenie pinov MCU k LCD modulu, alebo v pamäťovom móde - LCD modul je pripojený na adresno-dátovú zbernicu a pristupuje s k nemu ako k externej pamäti.*

*Práve túto knižnicu som vybral spomedzi dostupných na internete, pretože sa mi zdala maximálne konfigurovateľná a ponúkajúca mnohé (síce momentálne nevyužité) funkcie.*

*Jej rozchodenie nebol problém. Po [stiahnutí](http://www.mikrozone.eu/download.php?view.53) a vytvorení test projektu s minimom potrebných funkcií:*

- *1. lcd\_init(LCD\_DISP\_ON);*
- *2. lcd\_clrscr();*
- *3.*

 *lcd\_puts("LCD Test Line 1***\n***");* 

*mi výsledné veľkosti vyšli takto:*

- *- O0 veľkosť 1110 bytov*
- *- O1 veľkosť 660 bytov*
- *- O2 veľkosť 510 bytov*
- *- O3 veľkosť 2214 bytov (naozaj 2214!)*
- *- Os veľkosť 490 bytov*

*Z RAM pamäte si rutiny vzali 18 bytov. Pracoval som s verziou knižnice 1.14.2.1 (2006-01-29) Autor ponúka aj [online manuál.](http://homepage.hispeed.ch/peterfleury/group__pfleury__lcd.html)*

#### **Aplikácia - rutiny.**

### **Automatické prednastavenie časovania podľa poistiek (F\_CPU)**

*Túto rutinu (Get\_CoreFreq) som napísal hlavne z dôvodu častého výskytu zlého nastavenia poistiek pri programovaní. Osvedčilo sa mi to hlavne pri testovacích programoch, kedy zariadenie "zaručene" ožije aj pri inom nastavení poistiek CKSEL0 - CKSEL3 ako má byť. Resp. Minimálne dokáže o tejto skutočnosti informovať obsluhu, či už po sériovej linke alebo inak (časovo závislým*

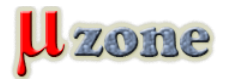

## *kanálom).*

*V tejto aplikácii sa pri štarte prečíta stav poistiek, na záíklade čoho sa určí F\_CPU – hodnota je uložená v premennej Real\_Core\_FREQ. Táto informácia sa aj vypisuje pri štarte na displej spolu s verziou SW, názvom aplikácie a samozrejme aj s textom "www.mikrozone.eu" . .*

Batšna vysvožitien prapnravaa přepoloCránezá Relšte (zyčnaslokeg) so prapinogrjansno valna Basta věnie (častavač)o Nieleka opotivklávna apod. prerobenie sa *nejak nikdy nenašiel čas, ale je funkčná.*

**Fungácia tlačitlelýs funkcióm zrýchľáva himpri zlržané**rovanému tlačítkom. Po celý čas sa sleduje, či sa nezmenil stav tlačítka *T*ódoajen tielž aj kologich komportatory priedna za komportania zákého komportanty prístrovne za konfortální provího vedy je potrebné vedy te potrebné jedným a za konfortální provího vedy te nič horšie vedy te potrebné je (lőteajen elde aj kulo kozokokov ve sigidnomoluk bán borbnavna damokor kontektorok panala kozokov kontektoroko<br>Haldútáci melyetektorok vásztorok kozokov ve szován kontektorok a szakova kontektorokokov kontektorok kontekto<br> *sekundový timeout. Autorov takýchto programov by mali vešať za zeros do prievanu je), a po tomto čase (bulharská konštanta) opäť nahodí stav aktivovaného tlačítka s tým, že sa spustí funkcia repeat (samozrejme stále sa testuje či je fyzicky tlačítko aktivované), teda rutina simuluje pravidelné stláčanie tlačítka.*

*Vo vizuálnej podobe sa to javí tak, že po stlačení je k hodnote pripočítaná jednotka (napríklad), potom sa chvíľku nič nedeje, a potom sa začne pripočítavať ďalšia jednotka, ďalšia.... atď. Po malom čase sa pripočítavaná hodnota zvýši na dva, neskôr na tri a atď.... (tzv. Additívna hodnota, dá sa využiť napríklad aj na zrýchlenie pripočítavania).*

## **Nastavenie cez MENU**

*No ono to celkom menu nie je, teda lepšie povedané, už som spravil aj prepracovanejšie MENU, hlavne bolo prehľadnejšie a pridávanie ďalších položiek bolo jednoduché. V tejto aplikácii som MENU vytvoril iba z 2 dôvodov:*

- *- čas od ktorého sa bude odpočítavať treba nejako nastaviť*
- *- predpokladám že o chvíľu budem dorábať nejaké ďaľšie nastavovanie do aplikácie, tak nech je to "pod jednou strechou"*

*Do tejto funckie sa program dostáva vždy pri zmene odpočítavaného času (teda každú sekundu) v režime odpočítavania, a vždy po ukončení podprogramu na filtráciu tlačítok.*

*Ďalej sa vo funkcii void App\_Menu(void) spracovávanie rozdeľuje podľa prevádzkového stavu aplikácie, rteda buď sa odpočítava čas, alebo sa nastavujú parametre v MENU (funkcia tlačidiel je iná a aj text na displeji je iný).*

*V režime MENU sa nastavuje čas Tx pre odpočet. Čas sa vyberá stlačením tlačítka "D", minúty zvoleného času sa iba inkrementujú tlačítkom "B", sekundy tlačítkom "C". Súčasným stlačením tlačidiel "B" a "C" sa zvolený čas nuluje, a stlačením tlačidla "A" sa všetky časy uložia do EEPROM pamäte.*

*V režime odpočtu času (a po spustení) sú aktívne iba dve tlačidlá - "A" spúšta a zastavuje odpočet (indikovaná aj blikaním LED diódy, a "D" - zabezpečuje prechod do režimu MENU.)*

## **Generovanie zadanej frekvencie - pre pípak, ktorý môže zapískať melódiu**

*Toto je posledná vec, ktorou som zapratával miesto vo FLASH.*

*Nevedel som sa rozhodnúť, aé pípanie sa má ozývať pri dosiahnuití odpočtu času na nulu, a tak som vytvoril jednoduché funkcie*

*- int Beep(unsigned int Freq) a*

*- void Pause(unsigned int ms)* 

*Beep vygeneruje na pine SNDOUT (app\_conf.h) signál o danej frekvencii, ktorý je "zhudobnený" pripojený piezomeničom. Pri Beep(0) sa prestane generovať akýkoľvek signál – generuje sa ticho.*

*Pause pozastaví (úplne!) chod programu na daný čas (v milisekundách).*

*Pomocou volania týchto funkcií (parametre treba vedieť zvoliť, však muzikanti !) je možné generovať jednoduchú melódiu alebo zvuk podobný digitálnym hodinkám......*

*Generovanie je pomocou 16-bitového časovača T1, ktorý je nastavený (void T1\_init(uint32\_t tick\_ms)) v režime CTC (mode 4). Zmena frekvencie je realizovaná zmenou TCNT a aj jeho reload premennej TCNT1\_ReloadVal.*

*Výstup signálu na pin je povolený/zakázaný nastavením bitu COM1A0 v registri TCCR1A.*

*Zozipovaný zdrojový kód je tu: [xtimer-src](     )*

# **Výsledok prác**

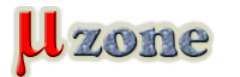

*Xtimer - viacnásobné minútky s cocoOS*

*https://www.mikrozone.sk/pluginy/content/content.php?content.50*

*Zdrojový kód v C je v prílohe. Výsledná veľkosť je 7842 bytov (ostalo miesto na melódiu...) pri optimalizácii Os (inak tam nevojde), RAM nároky sú 280 bytov a v eeprom sú obsadene 4 bajty. Veľkosť obsadenia pamäte je závislé na počte časov (u mňa 2 -T0 a T1). Tieto sa dajú zmeniť cez konštantu MAX\_STOPWATCH (app\_conf.h).*

*Súborov .c a .h je trochu viac než by sa na stopky dalo čakať, ale organizácia je jednoduchá. Všetky exportované c funkcie a premenné sú zapísané v hlavičkových súboroch, ktoré sú includované v jednom – global.h*

*Tento je potom includovaný vo všetkých zdrojových .c súboroch.*

*Celkové nastavenie aj hardwéru je v app\_conf.h (aspoň dúfam), LCD piny a nastavenie sú však v lcd.h súbore.*

*Takéto rozloženie používam ja, možno nie je dobré, ale nechám sa poučiť.*

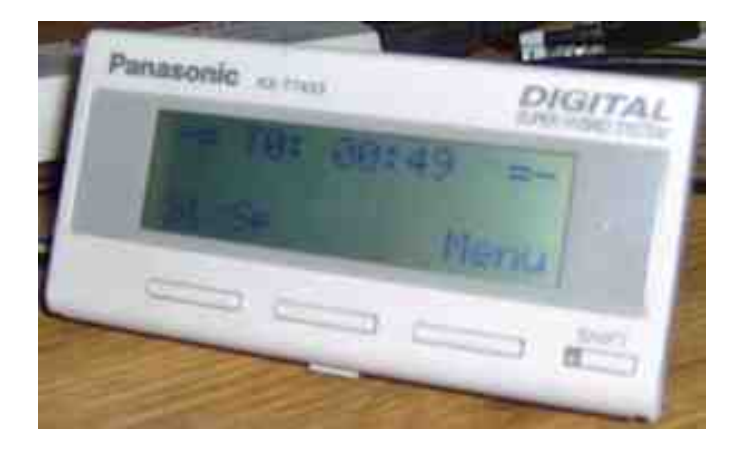

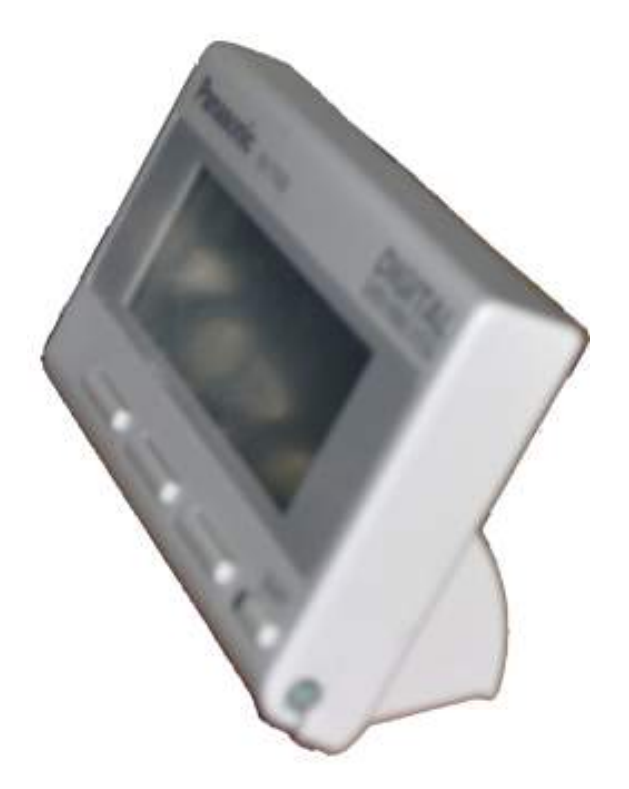

## *Epilóg*

*Murphyho zákone poznáte. Konkrétne čo sa môže pokaziť sa aj pokazí. Doplnené o zákon posledného šróbu - po zatiahnutí posledného šróbu na obale, zariadenie skape.*

*Tak to sa mi presne stalo.*

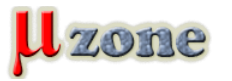

*Minútky prestali pracovať. Prejavovalo sa to tak, že program vôbec nebežal, ale programátor s MCU veselo komunikoval. Po hľadaní príčiny, som dospel k záveru, že program nedokáže inicializovať displej, pretože HD44780 má stále nastavený BUSY flag.*

*Po štúdiu jeho nijak detailného datasheetu (vlastne iba blok. zapojenia) a nájdení ďaľšieho problému (popísané [tu](     )), som dospel k záveru, že radič HD44780 je vadný.*

*No a teraz mi moja geniálna myšlienka - využiť LCD modul ako nosnú dosku pre MCU, dala po hube.*

*LCD modul nevymeniteľný, takže trebalo vymeniť len radič.*

*Hurá na to (no hurá, bolo okolo polnoci).*

*Lámacím nožíkom som odrezal vývody zlého radiča, následne opatrne mikropájkou odspájkoval zvyšky vývodov, a očistil liehom.*

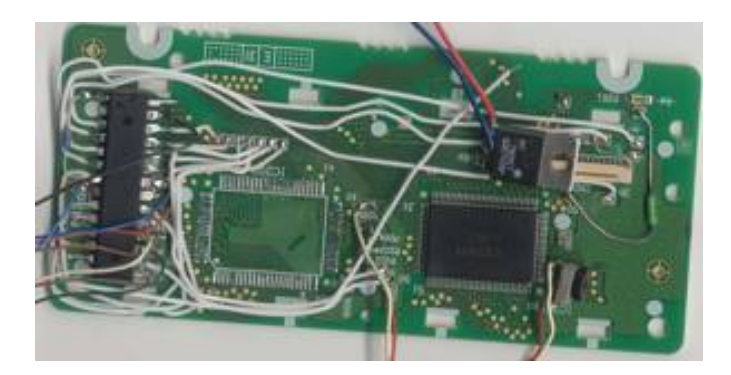

*V mojom šrote starých DPS som našiel jednu s osadeným radičom HD44780 - nik ale nevedel či bude dobrý. No iný nebol.... Teplovzdušná pištoľ sa postarala o bezpečné odcínovanie (bezpečné pre radič, zvyšok dosku to neprežil práve najlepšie), a moja ER50 sa postarala o opätovné naspájkovanie na môj "geniálny" LCD modul.*

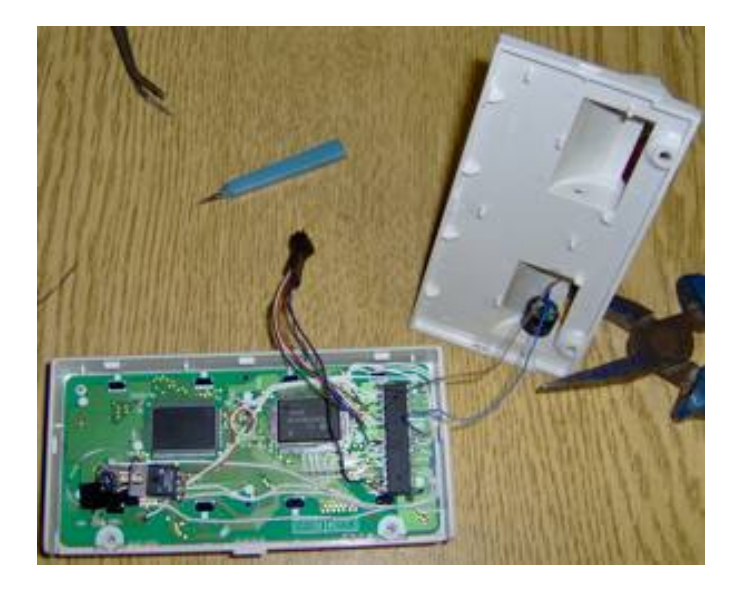

*Po spustený nastala radosť. Chvíľku. Tak od 02:00 do 02:02. 3/4 displeja svietili na čierno, a v jednej štvrtine bolo vidno korektný text.*

*Znova rozoberanie, už aj nejaké drátové prepojky odišli a hľadanie chyby.*

*Logicky (ako to na nočnú hodinu šlo) som si domyslel, že druhý čip na displeji zrejme nefunguje. No meniť nebolo za čo. Heuréka, po prepískaní komunikačných spojov medzi druhým čipom a HD44780, sa našla malá cínová guľôčka, posadená medzi jeho vývodmi.*

*Radosť.*

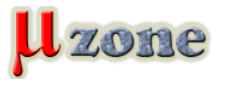

**[Všetko funguje](http://www.mikrozone.eu/pluginy/eplayer/eplayer.php?view.12.0.10)***, hurá na kute...........*